The book was found

# **UNIX AWK And SED Programmer's Interactive Workbook (UNIX Interactive Workbook)**

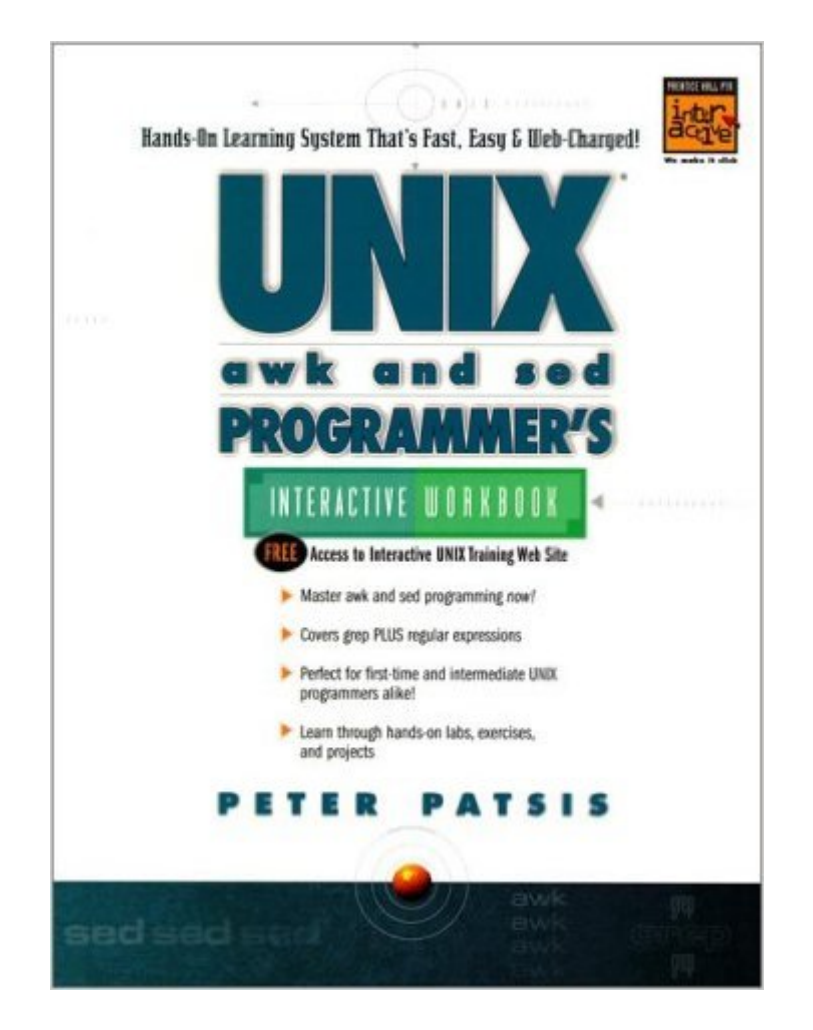

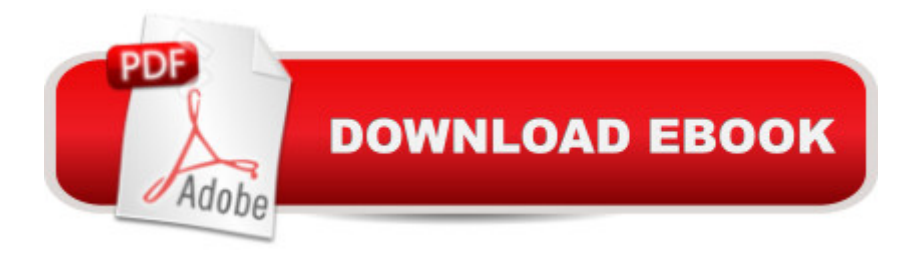

## **Synopsis**

The quick, friendly, hands-on tutorial on UNIX programming with awk, sed and grep -- -- with exclusive access to an up-to-the-minute Web-based training site! Learn step-by-step how to solve practical problems with awk, sed and grep. Begin with a hands-on introduction to regular expressions and grep. Through interactive Labs, learn the fundamentals of sed, including addressing, commands, scripting and more. Walk step-by-step through the Awk language, writing simple programs, understanding data types, statements, expressions, patterns, actions, functions, arrays and I/O. Finally, put it all together with the Awk utility, learning techniques for printing, computation, and text processing. The accompanying Web site includes a Virtual Study Lounge where you can meet authors and other users; interactive testing modules that offer instant feedback; bonus projects and solutions; updates, new info, feedback areas and more.

### **Book Information**

Series: UNIX Interactive Workbook Paperback: 500 pages Publisher: Prentice Hall PTR; Workbook edition (December 30, 1998) Language: English ISBN-10: 0130826758 ISBN-13: 978-0130826756 Product Dimensions: 7 x 1.8 x 9.2 inches Shipping Weight: 2.9 pounds Average Customer Review: 3.0 out of 5 stars $\hat{A}$   $\hat{A}$  See all reviews $\hat{A}$  (5 customer reviews) Best Sellers Rank: #770,422 in Books (See Top 100 in Books) #35 in $\hat{A}$  Books > Computers & Technology > Programming > APIs & Operating Environments > Unix #274 in $\hat{A}$  Books > Computers & Technology > Operating Systems > Unix #5824 in $\hat{A}$  Books > Computers & Technology > Software

### **Customer Reviews**

As a computer consultant, I sometimes need to train 'folks' that haven't had too much time in front of a computer. For those souls that have grown used to Windows, UNIX has the potential to strike fear in a way that I've seldom seen duplicated. This text offers the BEST environment for teaching UNIX and AWK that I have seen.There are UNIX and AWK reference books galore, but none of them take a systematic approach to TEACHING the subject, (no, not even teach yourself, or the Dummies versions). This book reviews each command and ends with a generous question section. (Not just

one or two questions at a high level, and not just one really complicated question - the questions build very nicely to the hardest issues.)If you are looking for a reference book, this will do, though there are others that I would prefer, but if you are learning UNIX and AWK on your own, or looking to teach it to someone else, this book gets my highest recommendation. I have given it now to everyone I have trained and all have had great success with it. I would feel entirely comfortable handing this book to a trainee, and with no further instruction allowing them to code when they've finished. " An absolute gift"

The idea of a workbook format was good, but the concepts weren't explained well. I read sections over many times only to think, why didn't it just say that? It was a frustrating book to read. You could probably get the information faster and more painlessly from another book.

I was very disappointed in this book. The descriptions and samples are very tough to follow, needing re-reading many times to follow. The Web site link does not work, so answers to the "test your thinking" sections cannot be found, nor the sample files. I suggest looking elsewhere and not get this book. It is just too painful to wade through, and is fond of making simple subjects much to obtuse.

I am an Oracle DBA. So far sed is enough for my file processing chores.Since I may need AWK later on, I am very interested in learing AWK now.Thanks a great deal, Peter ! I bought the book yesterday. It cutdown my fear about AWK. The way Peter shows AWK makes it easy to understand ! Many people are great programmers but to write a book, you MUST be a be a great TEACHER besides a great expert in this field. Pater is the right one.I had this in my mind on my way home:AWK is not hard , all you need is to have Peter as the teacher !Peter: What is your teaching background if you don't mind ?Prentice Hall: I love your 'interactive workbook', I bought almost half of all your titiles !Thank you for choosing excellent teachers to write those books ! This is an absolutelly successsful project! I hope to see more books like this !

It was really hard to understand as a beginner like other reviewers. It makes you keep wonder why you don't follow and don't get much explanation. Well, the first chapter was okay as the introduction of regular expressions, but you get lost by the time you try to understand the excersises in chapter 2. Have you ever had the feeling that you feel like you want to go back again and again but you still goes far and far from the point? It is frustrationg. However, this kind of book could be useful for the

#### Download to continue reading...

UNIX AWK and SED Programmer's Interactive Workbook (UNIX Interactive Workbook) AWK [Programmer's Toolbox: Adv](http://ebookslight.com/en-us/read-book/l8zvZ/unix-awk-and-sed-programmer-s-interactive-workbook-unix-interactive-workbook.pdf?r=AVQnr%2BUGTomCYY81z4X5hUYhqKpMOD%2Bq8vD4%2F1HDQSDt1rXkZoZ8yJRdJY9uRvPp)anced AWK and Unix Shell Scripting Examples and Techniques The KSH, AWK, and SED Script Collection: Mastering Unix Programming Through Practical Examples AWK Programming Guide: A Practical Manual For Hands-On Learning of Awk and Unix Shell Scripting Sed and Awk: Pocket Reference, 2nd Edition Advanced Unix Shell Scripting: How to Reduce Your Labor and Increase Your Effectiveness Through Mastery of Unix Shell Scripting and Awk Programming XSLT 2.0 Programmer's Reference (Programmer to Programmer) UNIX Shell Programmer's Interactive Workbook Learn KORN Shell and AWK Scripting By Example: A Cookbook of Advanced Scripts For Unix and Linux Environments Professional JSP: Using JavaServer Pages, Servlets, EJB, JNDI, JDBC, XML, XSLT, and WML to Create Dynamic and Customizable Web Content (Programmer to Programmer) Microsoft Win32 Programmer's Reference: Introduction Platforms, and Index (Microsoft Windows Programmer's Reference Library) Beginning ASP.NET 4.5.1: in C# and VB (Wrox Programmer to Programmer) Professional Jini (Programmer to Programmer) Microsoft Win32 Programmer's Reference Library: Multimedia (Microsoft Windows Programmer's Reference Library) Professional ASP.NET 2.0 AJAX (Programmer to Programmer) Java Programmer's Reference: Programmer's Reference Professional Xsl (Programmer to programmer) Professional Microsoft SQL Server 2014 Integration Services (Wrox Programmer to Programmer) Beginning Perl (Programmer to Programmer) UNIX Web Server Administrator's Interactive Workbook

**Dmca**